# **Inquiry Standard Edition Crack Download [Win/Mac] (Final 2022)**

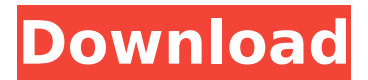

# **Inquiry Standard Edition Crack+ Serial Number Full Torrent**

Inquiry Professional Edition is a Windows software application whose purpose is to help you create bookmarks and save text, images and Flash files from webpages. You can use it as a standalone program or integrated within IE. User interface You can preview website content and perform searches on the Internet directly from the main window. A help manual is available in case you have any questions regarding the program's capabilities. An Explorer-like panel provides quick access to a list with saved webpages, which can be organized in custom folders. Saving options Inquiry Professional Edition gives you the freedom to save webpages to HTML, CHM, MHT or EXE file format, export images to a folder on your computer (the tool is able to automatically identify the photos and lets you preview them in a dedicated window), as well as save Flash files. The application helps you send the saved pages by email as hyperlinks, whole page or attachment, add custom comments and keywords to each page, and automatically save all visited pages. Built-in editor for changing saved pages virtually The application comes packed with an editor which can be used for altering the text and objects displayed on webpages. You can drag and drop the selected area to the preferred position on the webpage, print data, undo or redo your actions, cut, copy, paste or delete items, and save the webpage. What's more, you are allowed to insert hyperlinks, pictures, horizontal lines, date, time, address, as well as user-defined text which can be customized in terms of font, size, color and alignment. Bottom line All things considered, Inquiry Professional Edition comes with several handy features for helping you extract content from webpages for offline viewing. The GUI cannot be described as highly intuitive so you may need extra time to get used to working with it. In case you are looking for advanced functions, such as plugins to automate regular actions, exporting and editing options for the saved pages (e.g. APA, MLA), and printing mode, you can have a look at Inquiry Professional Edition. Inquiry Professional Edition Description: FAQS 1. How to install the program? 2. How to uninstall the program? 3. How to Use? 4. What is the software's price? 5. This software has been tested under Windows 7, Windows Vista and Windows 10. It will

## **Inquiry Standard Edition Crack**

Inquiry Standard Edition is a Windows software application whose purpose is to help you create bookmarks and save text, images and Flash files from webpages. You can use it as a standalone program or integrated within IE. User interface You can preview website content and perform searches on the Internet directly from the main window. A help manual is available in case you have any questions regarding the program's capabilities. An Explorer-like panel provides quick access to a list with saved webpages, which can be organized in custom folders. Saving options Inquiry Standard Edition gives you the freedom to save webpages to HTML, CHM, MHT or EXE file format, export images to a folder on your computer (the tool is able to automatically identify the photos and lets you preview them in a dedicated window), as well as save Flash files. The application helps you send the saved pages by email as hyperlinks, whole page or attachment, add custom comments and keywords to each page, and automatically save all visited pages. Built-in editor for changing saved pages virtually The application comes packed with an editor which can be used for altering the text and objects displayed on webpages. You can drag and drop the selected area to the preferred position on the webpage, print data, undo or redo your actions, cut, copy, paste or delete items, and save the webpage. What's more, you are allowed to insert hyperlinks, pictures, horizontal lines, date, time, address, as well as user-defined text which can be customized in terms of font, size, color and alignment. Bottom line All things considered, Inquiry Standard Edition comes with several handy features for helping you extract content from webpages for offline viewing. The GUI cannot be described as highly intuitive so you may need extra time to get used to working with it. In case you are looking for advanced functions, such as plugins to automate regular actions, exporting and editing options for the saved pages (e.g. APA, MLA), and printing mode, you can have a look at Inquiry Professional Edition. You can watch the full Inquiry Standard Edition video tutorial. Oct 31,

2012 AOL's Search Results Privacy Policy gives information about the collection, use, and disclosure of search queries, including information about the type of information collected, how it is used, and how it is shared. (Updated 06/07/17) I stopped using AOL after Time Warner b7e8fdf5c8

# **Inquiry Standard Edition Crack+ Serial Key [Mac/Win]**

Inquiry Standard Edition is a Windows software application whose purpose is to help you create bookmarks and save text, images and Flash files from webpages. You can use it as a standalone program or integrated within IE. User interface You can preview website content and perform searches on the Internet directly from the main window. A help manual is available in case you have any questions regarding the program's capabilities. An Explorer-like panel provides quick access to a list with saved webpages, which can be organized in custom folders. Saving options Inquiry Standard Edition gives you the freedom to save webpages to HTML, CHM, MHT or EXE file format, export images to a folder on your computer (the tool is able to automatically identify the photos and lets you preview them in a dedicated window), as well as save Flash files. The application helps you send the saved pages by email as hyperlinks, whole page or attachment, add custom comments and keywords to each page, and automatically save all visited pages. Built-in editor for changing saved pages virtually The application comes packed with an editor which can be used for altering the text and objects displayed on webpages. You can drag and drop the selected area to the preferred position on the webpage, print data, undo or redo your actions, cut, copy, paste or delete items, and save the webpage. What's more, you are allowed to insert hyperlinks, pictures, horizontal lines, date, time, address, as well as user-defined text which can be customized in terms of font, size, color and alignment. Bottom line All things considered, Inquiry Standard Edition comes with several handy features for helping you extract content from webpages for offline viewing. The GUI cannot be described as highly intuitive so you may need extra time to get used to working with it. In case you are looking for advanced functions, such as plugins to automate regular actions, exporting and editing options for the saved pages (e.g. APA, MLA), and printing mode, you can have a look at Inquiry Professional Edition. Related Software Answer Firms For ASP.net is a tool that helps ASP.net developers to structure their code and convert them into Java and ASP.net. Supports Visual Studio 4.0-2005, Visual Studio 6.0, Visual Studio 6.0 SP-3, Visual Studio 2005.NET 2.0, Visual Studio.NET 2003, Visual Studio.NET

#### **What's New In Inquiry Standard Edition?**

Saving content to: HTML, CHM, MHT and EXE file format PDF (Pages) Saving content to a folder Emailing as hyperlinks Saving content to a folder Adding custom comments and keywords to each page Automatically saving all visited pages Built-in editor for changing saved pages Settings Size of Picture Preview (px) Number of Columns Display Columns Data type: HTML, CHM Name: « " " Description: " " Summary: OnlineBackup Pro for the Web Browser is a Windows software tool that enables you to manage and protect webpages, as well as download any webpages as a single or a batch of files to a local folder on your computer. User interface When you open OnlineBackup Pro for the Web Browser, you will get to a home page where you can easily connect to your personalised web browser, Google, Yahoo, MSN, Excite or Ask, upload a single file or a group of them to the online backup service, view the backups, resume operations and perform custom actions. The program lets you easily restore the last versions of webpages and let you grab any of the saved files to a local folder. You are also given the chance to launch additional procedures such as anti-virus scans or program updates, or to get a notification when any webpages are modified. OnlineBackup Pro for the Web Browser is packed with a well-designed interface, clear and easy navigation. For example, the program lets you select the type of content you are interested in, lets you preview the content, and lets you decide whether to save it to HTML, PDF or MHT file format. You can determine the size of each of the previews, as well as the number of columns. You are able to control the level of detail when saving images to a folder, as well as disable file compression if necessary. OnlineBackup Pro for the Web Browser is also able to run in an exclusive configuration mode that lets you modify the user interface, set preferences, specify default actions and add images. Saving options The program comes with a plethora of options for saving files from the Internet, including: Saving webpages to

HTML, CHM, MHT or EXE file format Saving webpages to a folder Saving content as a group of files to the Internet Saving content to a folder Saving webpages as a file or a

# **System Requirements:**

Minimum: OS: Windows Vista, Windows 7, Windows 8, Windows 8.1, Windows 10 (64-bit versions only) Processor: Intel Core 2 Duo Memory: 2 GB RAM Graphics: NVIDIA Geforce 8800/AMD Radeon HD 3870 Storage: 10 GB available space Additional Notes: You will be installing the game through Windows Store and therefore Windows 8.1 and 10 users will need to use a Windows Store virtual machine. Recommended: OS: Windows Vista, Windows

<https://pohar.bolt.hu/advert/remove-old-files-with-keygen/>

[https://stylishoffer.com/wp-content/uploads/2022/07/Task\\_ForceQuit\\_Pro.pdf](https://stylishoffer.com/wp-content/uploads/2022/07/Task_ForceQuit_Pro.pdf) [https://followgrown.com/upload/files/2022/07/vcnjRLhNkF1XudQVWjZj\\_04\\_f8221790e1771abbc1870](https://followgrown.com/upload/files/2022/07/vcnjRLhNkF1XudQVWjZj_04_f8221790e1771abbc187000e57f5d9ba_file.pdf) [00e57f5d9ba\\_file.pdf](https://followgrown.com/upload/files/2022/07/vcnjRLhNkF1XudQVWjZj_04_f8221790e1771abbc187000e57f5d9ba_file.pdf)

<https://www.dreessen.info/highlights/jpeg-archive-crack-latest>

<https://earthoceanandairtravel.com/2022/07/04/text-tally-crack-serial-key-updated/>

<http://amman-hills.com/sites/default/files/webform/doryovye389.pdf>

<https://linesdrawn.org/coming-soon/>

<http://www.vxc.pl/?p=38758>

<https://www.amsa.asn.au/system/files/webform/dawsodel722.pdf>

[https://mysukishop.com/wp-](https://mysukishop.com/wp-content/uploads/2022/07/Nero_8_Lite_Crack_Activation_Download_WinMac.pdf)

[content/uploads/2022/07/Nero\\_8\\_Lite\\_Crack\\_Activation\\_Download\\_WinMac.pdf](https://mysukishop.com/wp-content/uploads/2022/07/Nero_8_Lite_Crack_Activation_Download_WinMac.pdf)

[https://www.swinoujskie.info/advert/classic-menu-for-office-professional-plus-2010-2010-crack](https://www.swinoujskie.info/advert/classic-menu-for-office-professional-plus-2010-2010-crack-keygen-for-lifetime-download-updated-2022/)[keygen-for-lifetime-download-updated-2022/](https://www.swinoujskie.info/advert/classic-menu-for-office-professional-plus-2010-2010-crack-keygen-for-lifetime-download-updated-2022/)

<http://www.chandabags.com/easy-screencast-recorder-crack-download-updated-2022/>

<https://www.careerfirst.lk/sites/default/files/webform/cv/Batch-DOC-to-EMF-Converter.pdf>

[https://social.mactan.com.br/upload/files/2022/07/IzcTuzvnCvRRdSscqJxy\\_04\\_f8221790e1771abbc18](https://social.mactan.com.br/upload/files/2022/07/IzcTuzvnCvRRdSscqJxy_04_f8221790e1771abbc187000e57f5d9ba_file.pdf) [7000e57f5d9ba\\_file.pdf](https://social.mactan.com.br/upload/files/2022/07/IzcTuzvnCvRRdSscqJxy_04_f8221790e1771abbc187000e57f5d9ba_file.pdf)

[https://www.bywegener.dk/wp-](https://www.bywegener.dk/wp-content/uploads/2022/07/WifiChannelMonitor_Crack___Activation_Key_Latest_2022.pdf)

[content/uploads/2022/07/WifiChannelMonitor\\_Crack\\_\\_\\_Activation\\_Key\\_Latest\\_2022.pdf](https://www.bywegener.dk/wp-content/uploads/2022/07/WifiChannelMonitor_Crack___Activation_Key_Latest_2022.pdf) [http://rydbergaren.se/wp-content/uploads/2022/07/Easy\\_Screencast\\_Recorder.pdf](http://rydbergaren.se/wp-content/uploads/2022/07/Easy_Screencast_Recorder.pdf)

<https://www.careerfirst.lk/sites/default/files/webform/cv/AVOne-RM-Video-Converter.pdf>

<https://aqaratalpha.com/conflict-manager-crack-free-win-mac-latest/>

<https://delcohempco.com/2022/07/04/radsoft-screensavercontrol-3264bit/>

<http://www.7daystobalance.com/advert/whimp-crack-serial-number-full-torrent-winmac/>